## ¿CÓMO REALIZAR EL SEGUIMIENTO DE SU EXPEDIENTE JUDICIAL?

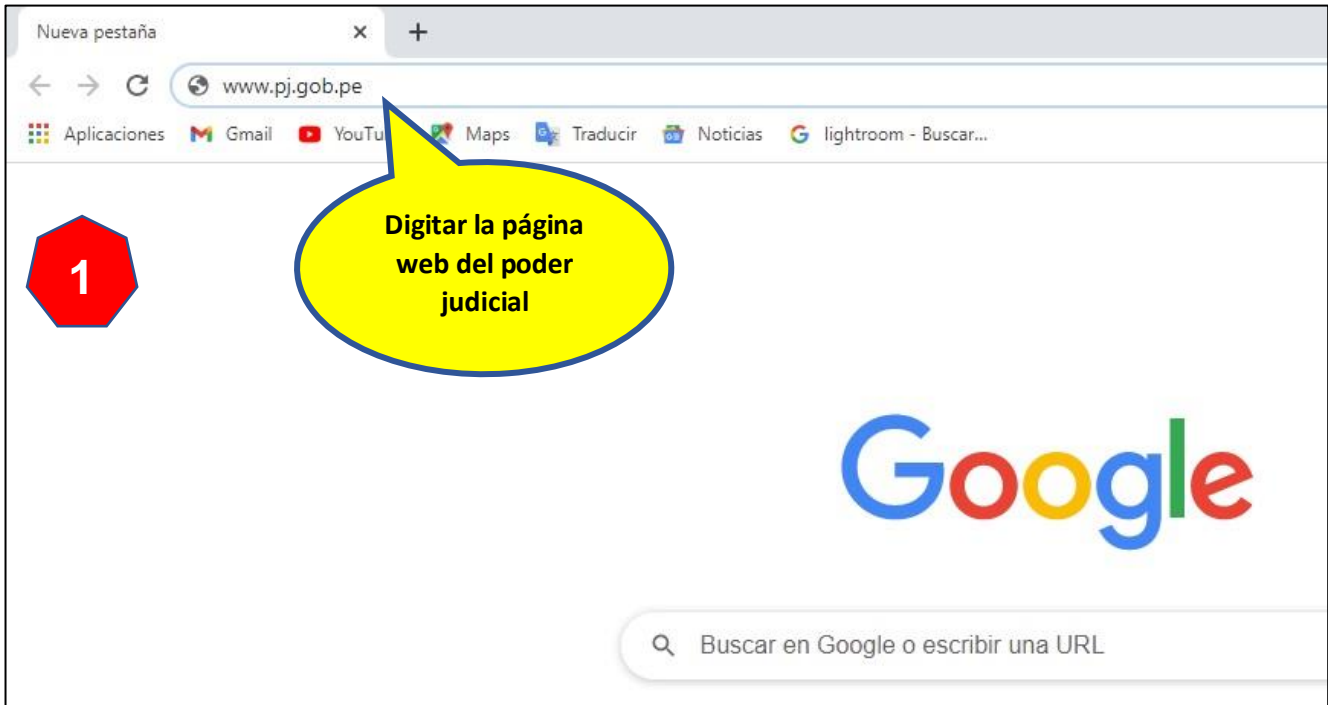

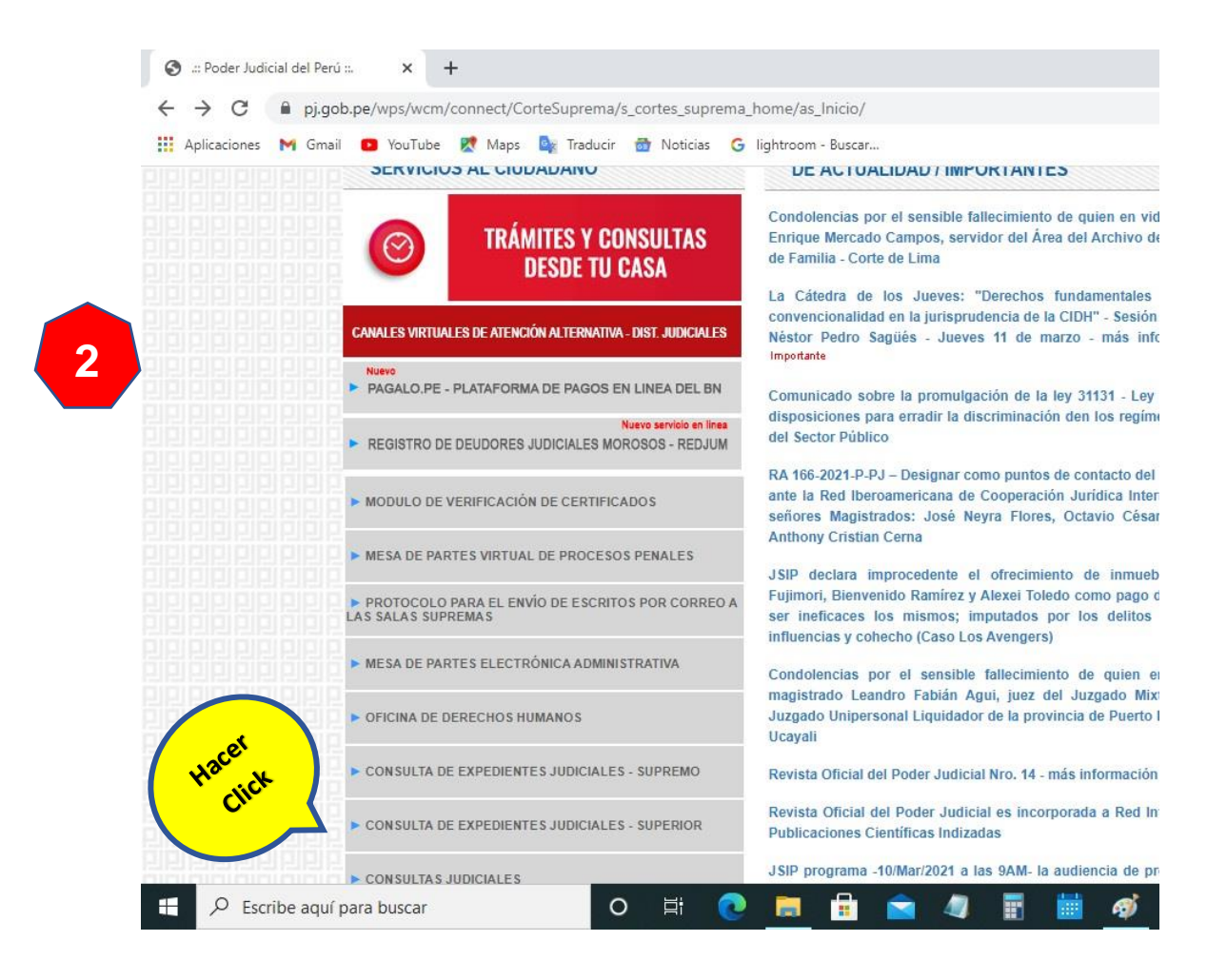

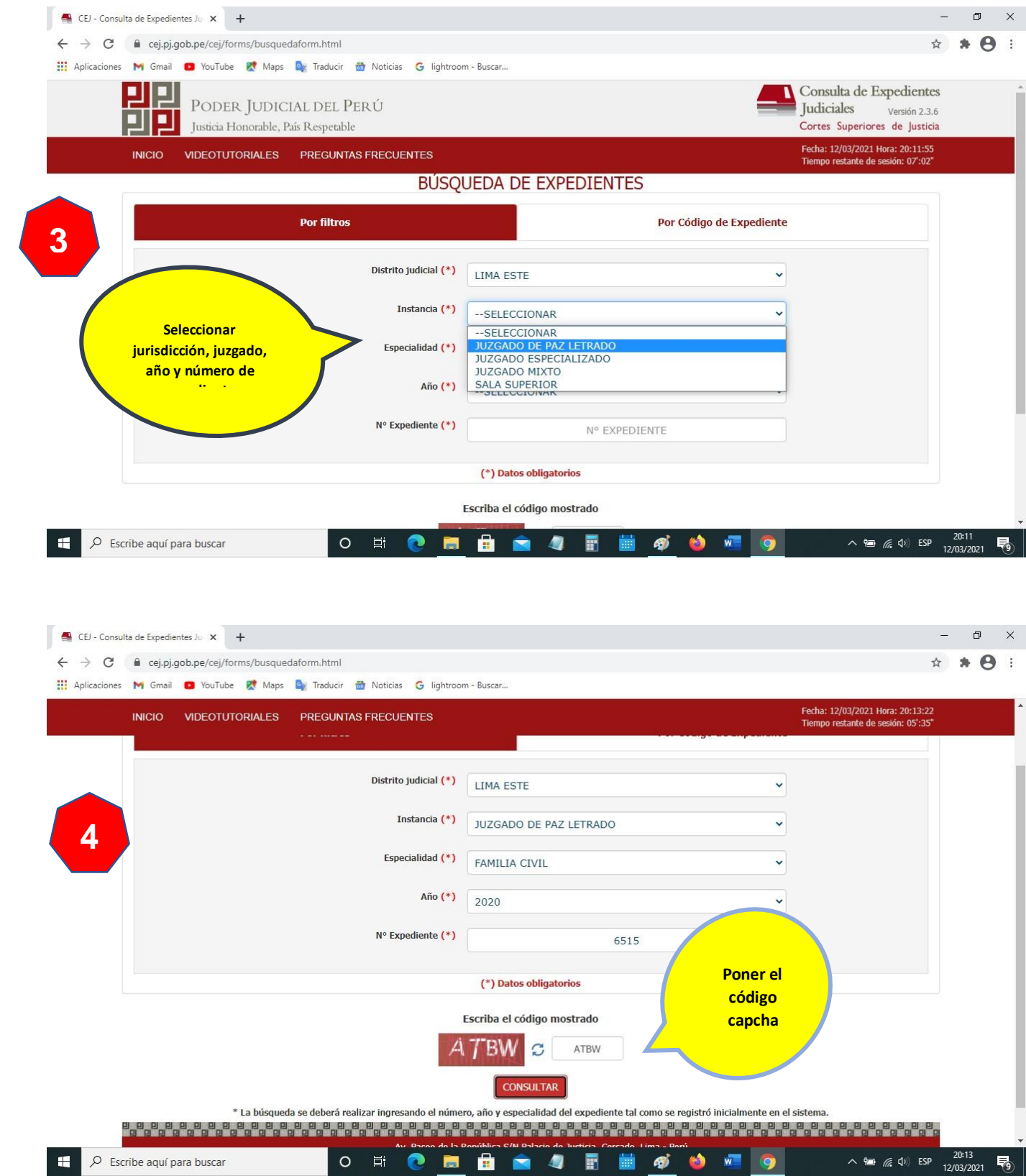

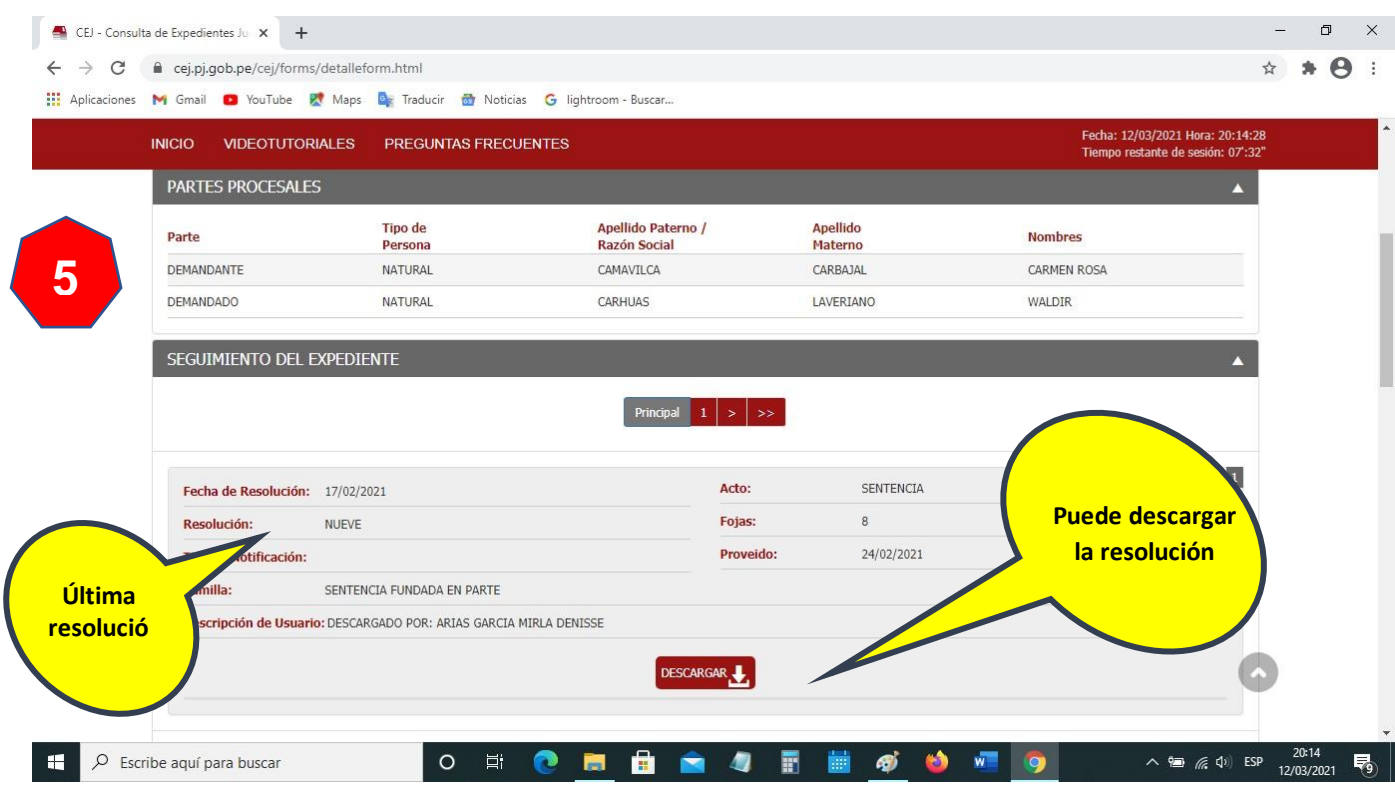